## Cheatography

## Python turtle module cheatsheet Cheat Sheet by Natalie Moore [\(NatalieMoore\)](http://www.cheatography.com/nataliemoore/) via [cheatography.com/19119/cs/3751/](http://www.cheatography.com/nataliemoore/cheat-sheets/python-turtle-module-cheatsheet)

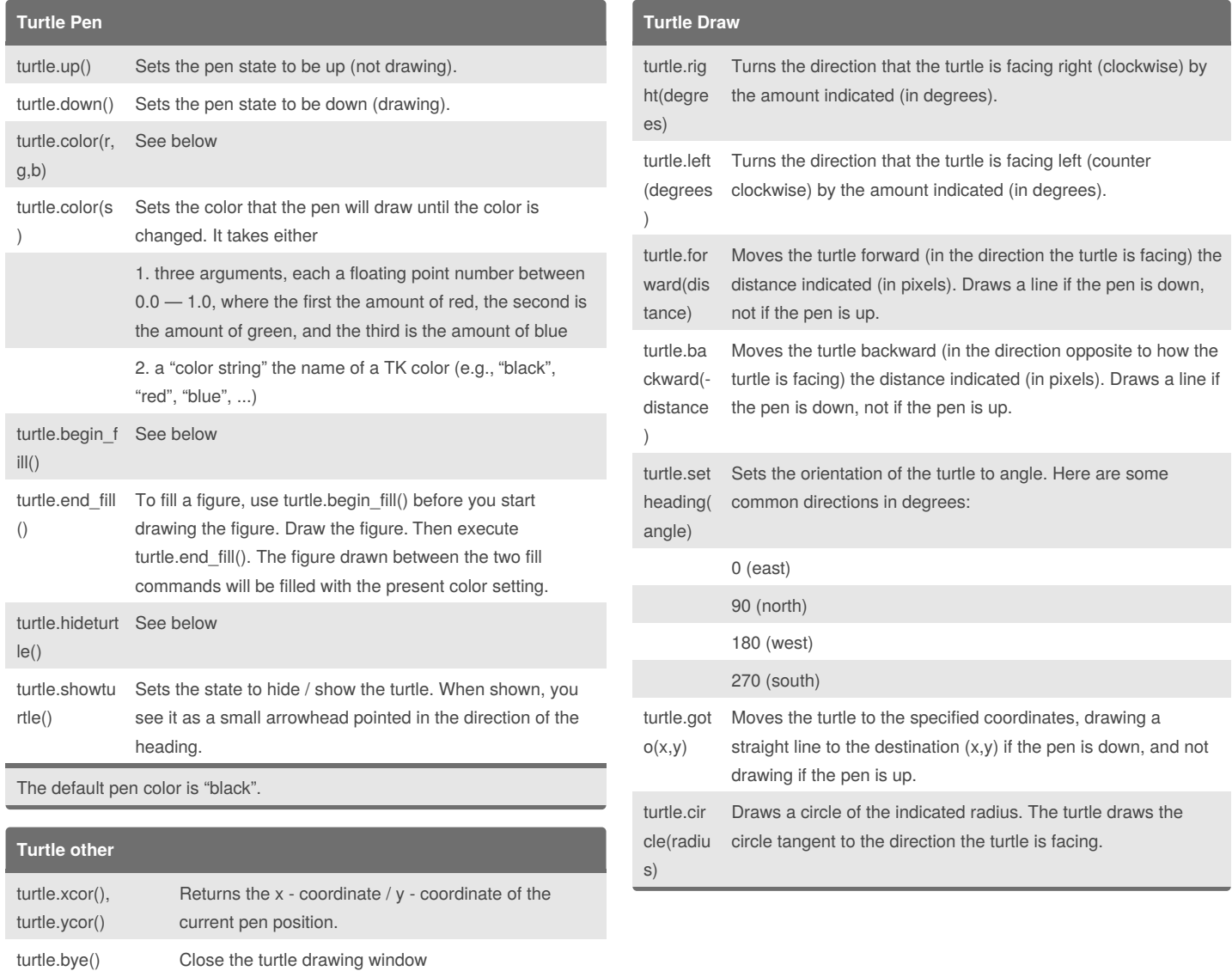

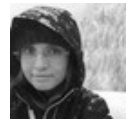

## By **Natalie Moore**

(NatalieMoore) [cheatography.com/nataliemoore/](http://www.cheatography.com/nataliemoore/) [www.speedwell.com.au/](https://www.speedwell.com.au/)

Published 22nd March, 2015. Last updated 12th May, 2016. Page 1 of 1.

## Sponsored by **Readability-Score.com** Measure your website readability! <https://readability-score.com>